# Creating an ATS Resume

Leda Goodman, CPRW Covenant College, September 2016

We are so excited you are starting this process. To begin with, you need to consider the intended reader, such as potential employers, grad schools, etc. You will need to ask yourself a few questions. How will you send it, in person, via email, or through a website? Are you trying to break into a new field? How much relevant experience do you have? Your potential reader (employer/grad school) will want to know that their position is the one of your dreams and that you are willing to do the work to make it easy for them to hire you.

This guide will teach you how to write an **advanced and targeted resume**. Since resumes are considered living documents, this guide is the first step in marketing yourself to potential employers. To learn how to kick your resume to the next level, I would encourage you to read the section on ATS friendly resumes. **ATS is an acronym for Applicant tracking system:** *computer software designed to screen your resume, application, and more, during the hiring process*. Common ATS software names include: Taleo, BambooHR, Tribehr, Kronos, Vibe, and many more.

ATS allows employers to:

- Receive and review resumes and job applications
- Screen and test potential candidates
- Schedule interviews
- Send follow-up emails
- Check references
- Facilitate the hiring process
- Onboard new hires
- Track and maintain regulatory compliance

Employers program each job description into their ATS software and tag specific keywords required for each position. **By using the same keywords, accurately and honestly, you help yourself move through the hiring process.** Yes, that means you will need to customize your resume for each intended recipient. Don't let that overwhelm you; once you have created a master document it is easy to target it to potential employers.

Once you have a working resume and cover letter, email them t[o resumes@covenant.edu.](mailto:resumes@covenant.edu) A student assistant will review your submission, send you initial feedback, and schedule a meeting for you with our Certified Professional Resume Writer. We can also be reached at *706-419-1160 or in Carter 106*.

- Remember, the goal of a resume is to make it **easy** for employers to imagine your "fit" within their needs, and know if they should invite you in for an interview.
- Potential employers will spend **5-7 seconds** looking at your resume.
- Be consistent, concise, and accurate. Convey a picture, of **how** you work, in the reader's mind.
- When you actually apply, we recommend you submit your resume to potential employers in PDF format. Some ATS will require a .txt or .docx format, but such a requirement will typically be specified.
- Read and follow each of the employer's directions closely.
- Review and look for typos, inconsistencies, verb tense consistency, and grammatical errors!
- Unless you are an education student, do not include reference on your actual resume. Save them for a separate attachment with the same header.
- People care about your experience, not whether or not you were paid. Include related volunteer experience; they care about how your experience is relevant to their needs.

▪ Access our Cover Letter Guide to learn more about writing effective supporting documentation that builds a bridge with potential employers and graduate schools.

# **ATS Friendly Template Insert your header with contact information**

Boxes will be removed on your final version!

#### **Pick one: Objective (a statement) / Profile Summary (descriptors)**

Your concise and targeted objective here. See the **Your Professional Objective** section for guidelines.

#### **Pick one (Skills Related to a Specific Position): Qualifications or Profile Summary**

*Incorporate keywords from the job description and show your relationship to them. This will illustrate what you have to offer to the specific position. These statements can be centered with dividers (***–** *or |) or bulleted.*

#### **Education**

**Bachelor of Arts, Insert your major here***,* Expected Graduation: Month 20XX

#### **Minor: Subject**

Covenant College, Lookout Mountain, GA

GPA: x.x/4.0; Dean's List: Fall 20xx, Spring 20xx

Self-funded approximately 40% of tuition and college expenses (\*do not state this if percentage is less than 40%) Bachelor's Thesis: Insert Sip Title

(\*Once you are out of school and working, the education section will move to the bottom of your resume.)

Relevant Coursework: Only list classes if they directly apply to your objective. **(separate with ; or – or |)**

#### **Relevant Coursework (example below)**

Computer Programming Methodology – Advanced Programming Methodology – Computer Organization – Discrete Structures in Computing – Data Structures and Algorithms – Computer Information and Security – Operating Systems – Ethics in Computing – Cryptography – Networking

#### **Presentations**

Cochran, Diana and Wiersema, Anna. *Fostering Spiritual Development Through Entering Unamuno's "San Manuel Bueno, Martir."* North American Christian Foreign Language Association Conference. Point Loma Nazarene University. 28 March 2009.

Wiersema, Anna. *Langue et identité dans la littérature maghrebine*. Senior Integration Paper Presentation. Covenant College. April 2012.

#### **Related Experience**

#### **Job Title,** Month Year - Month Year

ORGANIZATION, City, ST

- Do not simply list job tasks or job description. Instead, focus on specific transferrable skills, knowledge gained, quantifiable results, and accomplishments. **USE KEYWORDS.**
- Start with an action verb and retire it, using it only once per document; write bullets in past tense
- Keep punctuation consistent
- 3-5 bullets maximum

#### **Departmental Intern,** May 2009 - August 2009 (seasonal)

ORGANIZATION, City, ST

- Everything listed is in support of written or invisible objective statement
- NO first person language allowed
- Don't tell them, show them how you have accomplished work and met goals that are relevant to this position

#### **Appropriate Section Header (such as: Community Service)**

**Title or Role**, Organization, Location, Consistent Time Frame Format **Vice President**, Campus Stewardship Committee, Covenant College, August 2009 - Present **Regular Contributor**, Student Newspaper – The Bagpipe, Covenant College, April 2009 - Present

#### **Other Appropriate Section Header**

**Volunteer**, Widows' Harvest International, Chattanooga, TN, Month Year - Month Year **Senior High Youth Leader**, Some Church, City, ST, June 2008 - May 2009

# **Highlights of an ATS-Friendly Resume**

*Please note: These were already incorporated into the guided template on the previous page.*

- 1. The best place to start is with keywords. **It is critical that you identify the keywords** necessary for each position you are applying for. We suggest that you print the job description and **underline the keywords** you think they are looking for, that also apply to you. **Try to integrate their lingo and keywords into your documents, but only if they are consistent with your experience and what you have to offer.**
- 2. Design your resume for both the human eye and the computer to read.
- 3. DO NOT USE: italics or underlines, graphics or logos, charts or graphs, tables or columns; or fancy bullets.
- 4. DO USE: Capitals, Small Capitals, Bold.
- 5. Instead of using columns, create lists in a single word string, with an "em dash" or vertical line to separate info that would have been in columns, examples of both "–" and "|" :
	- Accounts Payable General Ledger Reconciliation

Community Development | Intercultural Experience

- 6. Use only standard fonts:
	- 1. Serif: Times New Roman, Cambria, Garamond, Georgia, or Palatino Linotype
	- 2. San-serif: Calibri, Arial, Arial Narrow, Tahoma, Trebuchet, or Verdana
- 7. Use common section headings

# **Summaries and Qualifications**

If your experience is foundational and you are trying to break into a new field, or you don't have relevant experience, you may still need a written objective. However, in an ATS resume, your objective is typically invisible, meaning that everything supports your objective, but you spend more time writing other sections that highlight your skills, qualifications, and experience relevant to the position for which you are applying. Headers are completely customizable and should orient the reader to the information they will read. **See examples below:**

# **(Descriptor format #1)**

International Basketball Coach | Strength & Conditioning Coach | NCCAA Division 1 Basketball Scholar-Athlete Phi Beta Kappa Honor Society Member | Selected to the National Association of Basketball Coaches Honors Court

# **(Descriptor format #2)**

INFORMATION TECHNOLOGY STUDENT – TRAINED IN CYBER SECURITY – PROGRAMMER Java – HTML – CSS – JavaScript – AJAX – PHP – Python – Assembly

# **(Profile/Summary, or Qualifications formats)**

#### **PROFILE**

- Elementary teacher available for full-time hire July 2015
- Interested in contributing to school community by serving as an extra-curricular leader
- Comfortable using technology to make instruction more interactive and engaging
- Certified to teach in Georgia
- Willing to attain Tennessee Teacher Certification

# **QUALIFICATIONS**

- Advanced knowledge in biological and chemical fields of science
- Speaks fluent Spanish and enjoys interacting with people from various cultures
- Experience using Microsoft Excel to generate reports; Self-taught HTML and Javascript
- Possesses solid organizational, interpersonal, and management skills
- Formally trained in music for over ten years

#### **(Objective statement format)**

To secure a copywriter and proofreader position at True North where I can collaborate with others to create effective and consistent copy.

# **Extra Help and Examples**

Note: There are various ways to make text stand out: **Bold**, ALL CAPITALS, and SMALL CAPTIALS. Some examples are shown below, in the left hand column. Whichever one you choose, it should be consistent throughout your document. **Do not use color, unless you are a graphic designer or artist.** *Note: the examples below are listed in a Non-ATS format, but they could easily be incorporated into the ATS format by placing the header on a line above the section.*

# **(Related Work Experience)**

**Arts Editor of Student Newspaper**, January 2011-Present **(This example directly correlates to the objective listed above.)**

Covenant College, Lookout Mountain, GA

- Worked as part of the editing team to prepare content within weekly deadlines
- Applied newspaper style guide to maintain a consistent stylistic voice
- Mentored student contributors to constructively critique and improve their submissions

# **(Work Experience)**

# **Resident Assistant,** August 2009-May 2010

COVENANT COLLEGE, Lookout Mountain, GA

- Responsible for enforcing school policies and ensuring good condition of facilities
- Cooperated with staff members to organize events and foster community among residents

# **(Credentialing)**

Education Teacher Proficiency Assessment (EdTPA) Participant Passed the GACE assessment on a Professional Level Completed the Georgia Ethics Program and Test Eligible for Georgia Certification; Anticipated in July 20xx

# **(Publications)**

Sealy DP, Pekarek L, Russ D, Sealy CD, Goforth G. Vital Signs and demographics in the Preparticipation Sports Exam: Do They Help Us Find the Elusive Athlete at Risk for Sudden Cardiac Death? Cur Spor Med Rep, 6:9 Nov/Dec 2010, pg338-341.

# **(Psychology Research)**

*Research Assistant/Intern*, June 2010- July 2010

HARVEY A. FRIEDMAN CENTER FOR AGING, Washington University, St. Louis, MO

- Researched articles related to neuropsychology, the brain, and aging; Submitted findings for review
- Utilized SPSS and Sigma Plot
- Interacted with human research subjects from scheduling and completing informed consent documentation to administering individual research tests and recording results
- Delivered a presentation on research data analysis, *Age Effects on Spatial Navigation Strategies: Pilot Data*; Successfully identified and addressed issues related to ongoing study

*Operant Conditioning Experiment*, August 2008-December 2008

GENERAL PSYCHOLOGY DEPARTMENT, Covenant College, Lookout Mountain, GA

Completed Skinner Box Operant Conditioning (positive reinforcement and extinction)

# **Section Headers**

Remember, it is typically to your advantage to limit your resume to one page; however, there are times when it is necessary to venture onto a second page. When you do that, you will need to include a minimized version of your header on the second page.

The headers you use for each section are largely customizable. In addition to Education, Experience (Related or other) and something such as Qualifications or Profile, there are many other headers you may want to consider adding if they are relevant to your experience. Typical ATS headers might include:

SUMMARY OR PROFILE | RELEVANT EXPERIENCE AND/OR WORK EXPERIENCE | CERTIFICATIONS EXTRACURRICULAR ACTIVITIES | COMMUNITY INVOLVEMENT | PUBLICATIONS OR PRESENTATIONS TECHNICAL SKILLS OR LANGUAGES | EDUCATION OR EDUCATIONAL TRAINING

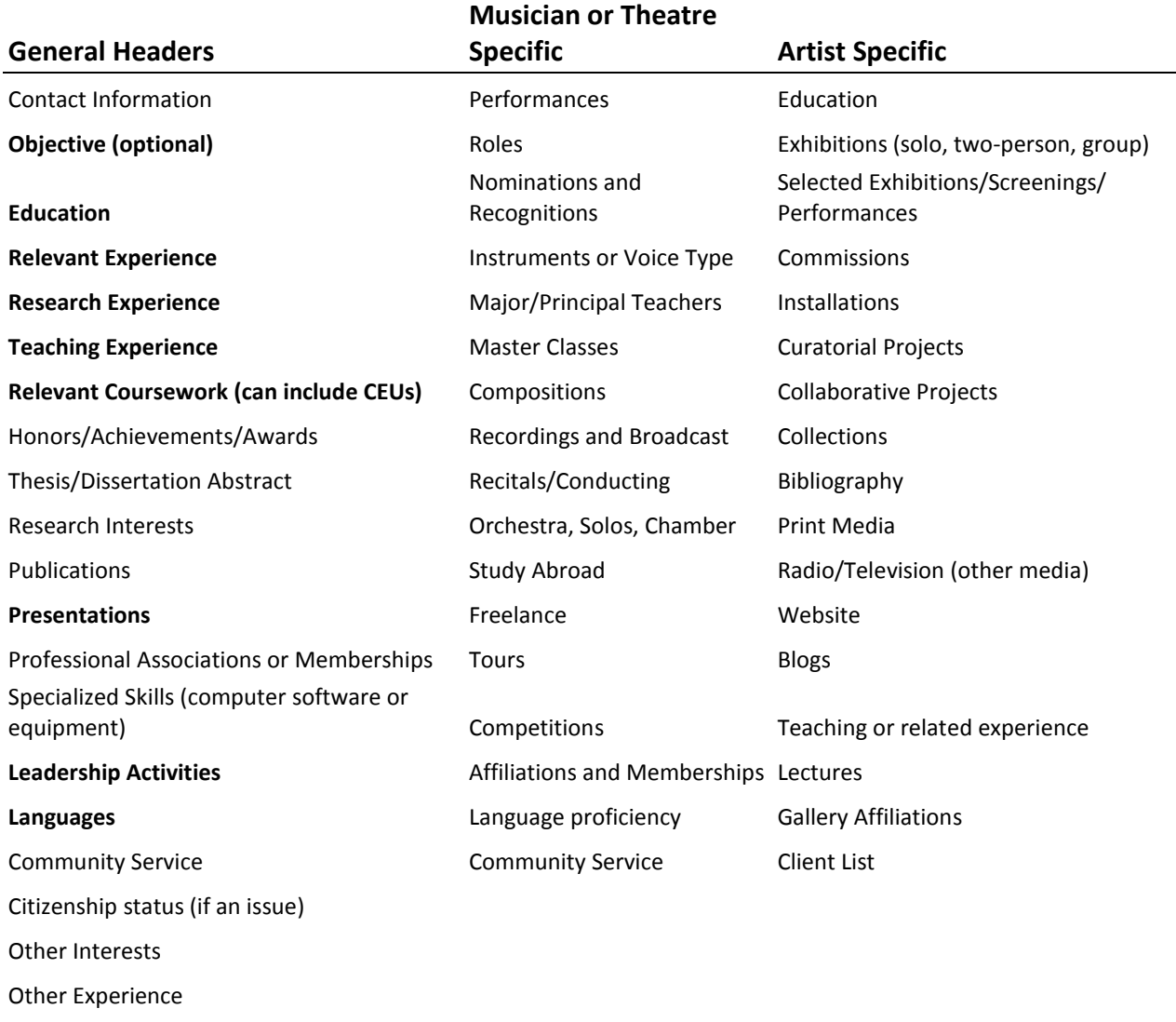

Achievements

absorbed accelerated accommodated accomplished accounted for achieved acquired acted adapted addressed adhered adjusted administered advanced advertised advised advocated affirmed alerted alleviated amended analyzed answered anticipated applied appointed appraised approved arbitrated articulated ascertained aspired assembled assessed assigned assimilated assisted assured attended audited authored awarded **B** balanced began benchmarked benefited built **C** calculated cared for catalogued collaborated communicated compiled complemented completed

complied composed concentrated conceptualized condensed conducted connected conserved considered consolidated constructed consulted contacted continued contracted contributed controlled cooperated coordinated corresponded counseled created critiqued cultivated customized **D** decreased dedicated delegated delivered described designated designed developed differentiated directed drafted **E** edited educated effected eliminated enabled encouraged equipped established estimated evaluated examined exceeded executed exercised exhibited expanded expedited experienced experimented

# explained explored expressed extended extracted **F** facilitated factored familiarized fielded focused founded fulfilled functioned as **G** gained generated guided **H** handled headed held helped hired honed hosted **I** identified implemented improved improvised increased influenced informed installed integrated interacted interpreted invented inventoried invested investigated invigorated invited involved isolated issued itemized **J** joined judged justified **L** launched learned lectured led

lessened leveraged licensed lifted limited linked liquidated listened litigated loaded logged **M** made maintained managed mandated maneuvered manipulated manufactured mapped marked marketed mastered maximized measured mediated memorized mentored merged merited met minimized mobilized modeled moderated modified molded monopolized motivated mounted moved multiplied **N** named narrated navigated negotiated netted neutralized nominated normalized notified nurtured **O** observed obtained optimized

**Power Words**

ordered organized oriented originated oversaw owned **P** participated partnered passed perceived perfected performed persuaded photographed pinpointed planned prepared presented preserved prevented prioritized processed procured progressed projected promoted proofread provided publicized purchased pursued **Q** qualified quantified **R** raised ranked rated reached received recognized recorded recruited reduced registered regulated reinforced reported represented requested researched restored retained retrieved reviewed revised

**S** scheduled screened secured selected served simplified solved spearheaded specialized specified spoke sponsored standardized streamlined strengthened structured studied submitted succeeded summarized supervised supplied supported surpassed systemized **T** targeted taught trained transitioned translated traveled treated tutored **U** updated upgraded utilized **V** validated verified visualized volunteered **W** wrote

# Useful Nouns and Modifiers

**Remember to not just tell someone something, but to show them what you bring to the table.**

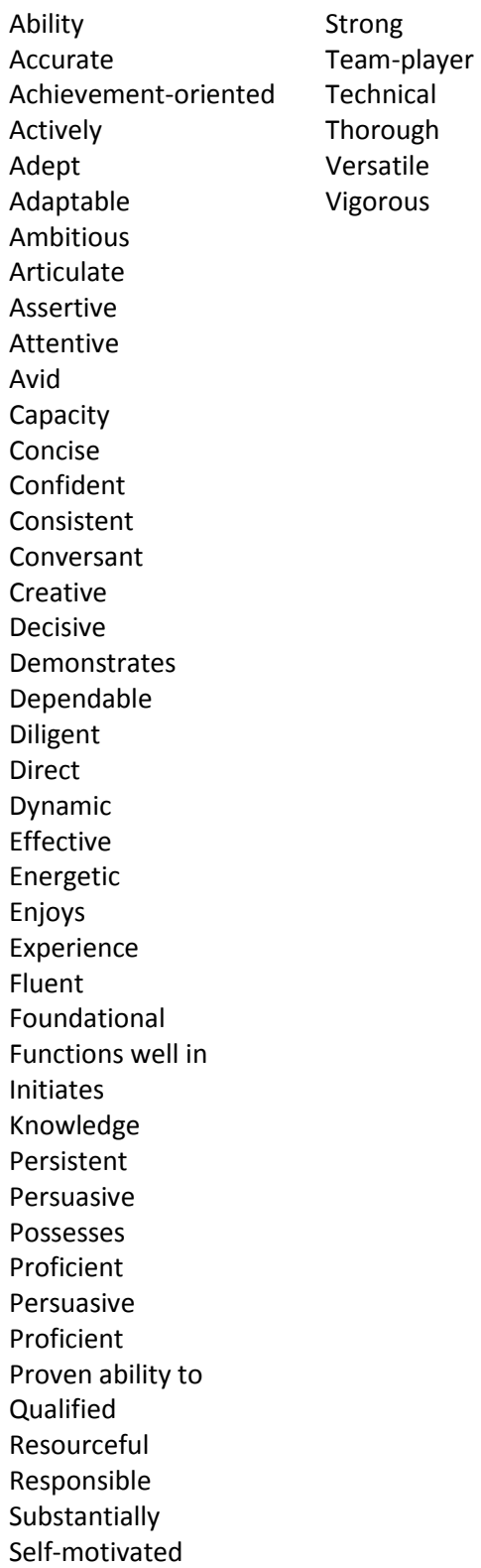